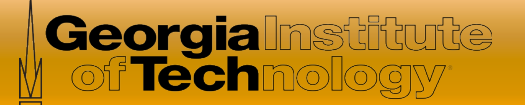

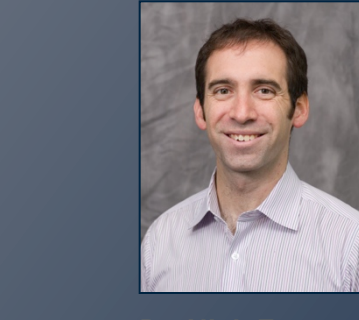

# Software Defined Networking

*In this course, you will learn about software defined networking and how it is changing the way communications networks are* 

*managed, maintained, and secured.* 

**Dr. Nick Feamster**  Associate Professor

**School of Computer Science** 

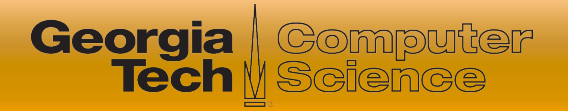

# This Lesson: OpenDaylight

- **Overview of OpenDaylight** 
	- Consortium
	- Architecture
- Demonstration
	- Life of a packet, Web interface
	- Essential ODL functions

More information: http://sdnhub.org/

Slides adapted from: http://goo.gl/k5Ba5J Used with permission from SDNHub.

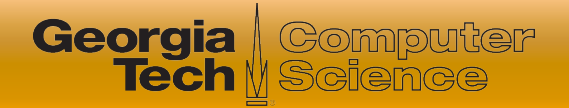

## OpenDaylight Consortium

### **• Heavy industry involvement and backing**

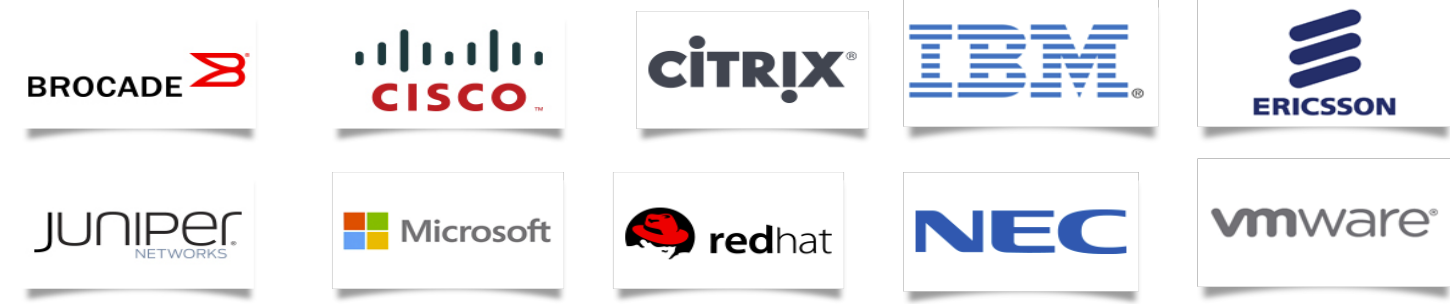

- Focused on having an open framework for building upon SDN/NFV innovations
	- Not limited to OpenFlow innovations

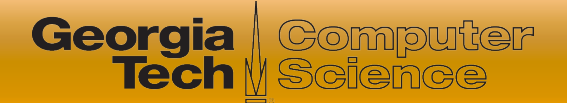

### Hydrogen Release

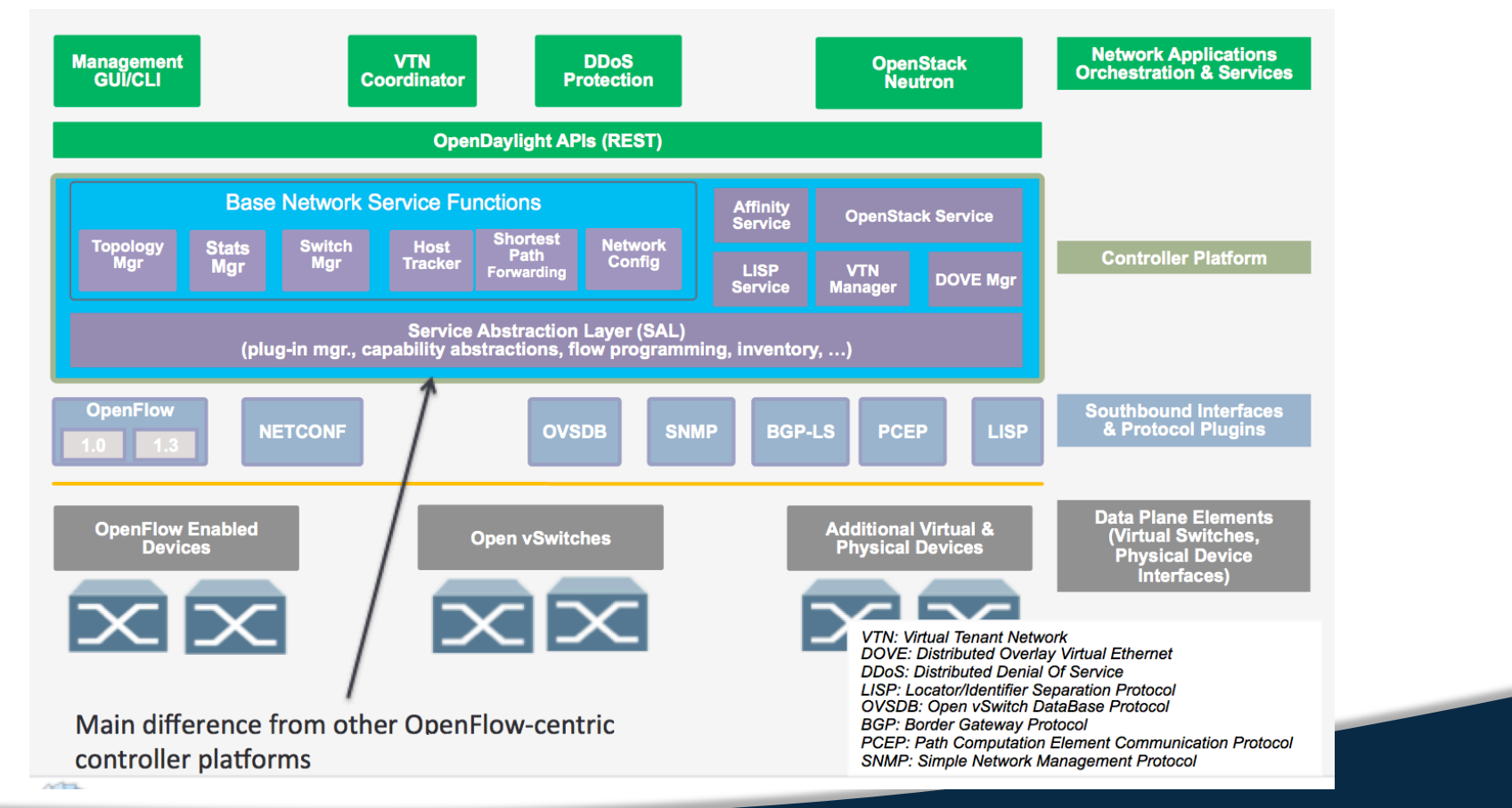

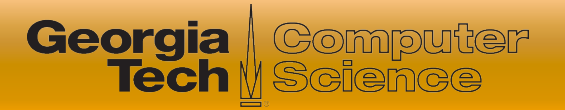

# Java, Maven, OSGi, Interface

- **Java** chosen as an enterprise-grade, cross-platform compatible language
- **Maven** build system for Java
- **OSGi:** 
	- Allows dynamically loading bundles
	- Allows registering dependencies and services exported
	- For exchanging information across bundles
- Java Interfaces are used for event listening, specifications, and forming patterns

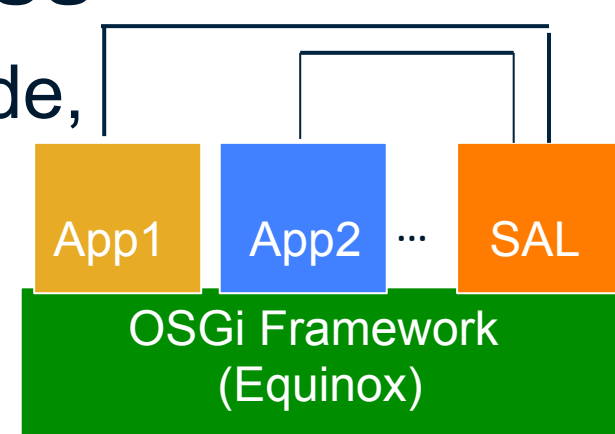

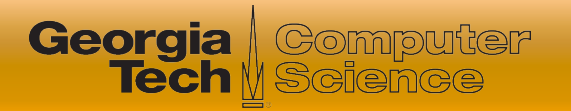

# Life of a Packet

- 1. A packet arriving at Switch1 will be sent to the appropriate plugin managing the switch
- 2. The plugin will parse the packet, generate an event for SAL
- 3. SAL will dispatch the packet to the modules listening for DataPacket
- 4. Module handles packet and sends packet\_out through IDataPacketService
- 5. SAL dispatches the packet to the modules listening for DataPacket
- 6. OpenFlow message sent to appropriate switch

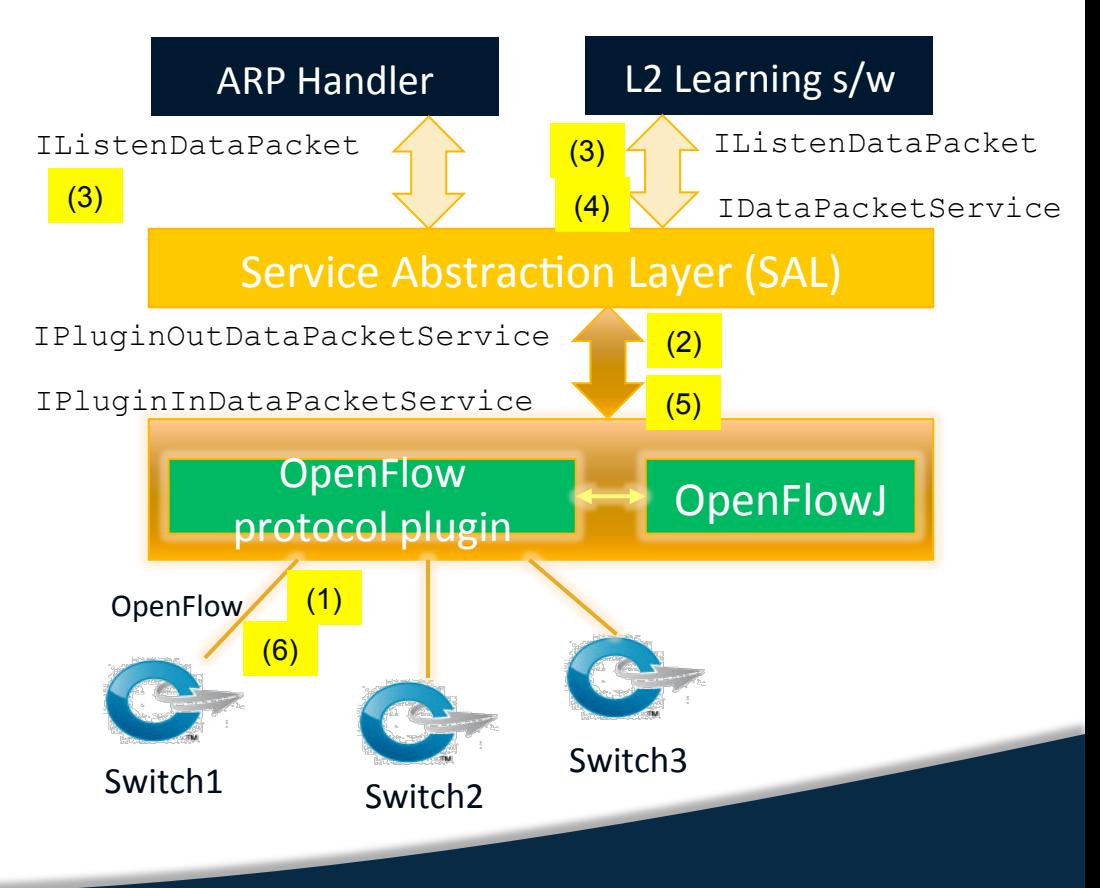

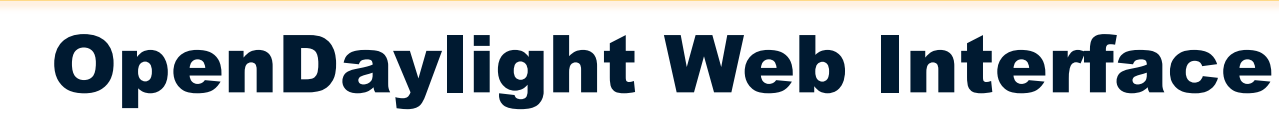

**Georgia** Computer

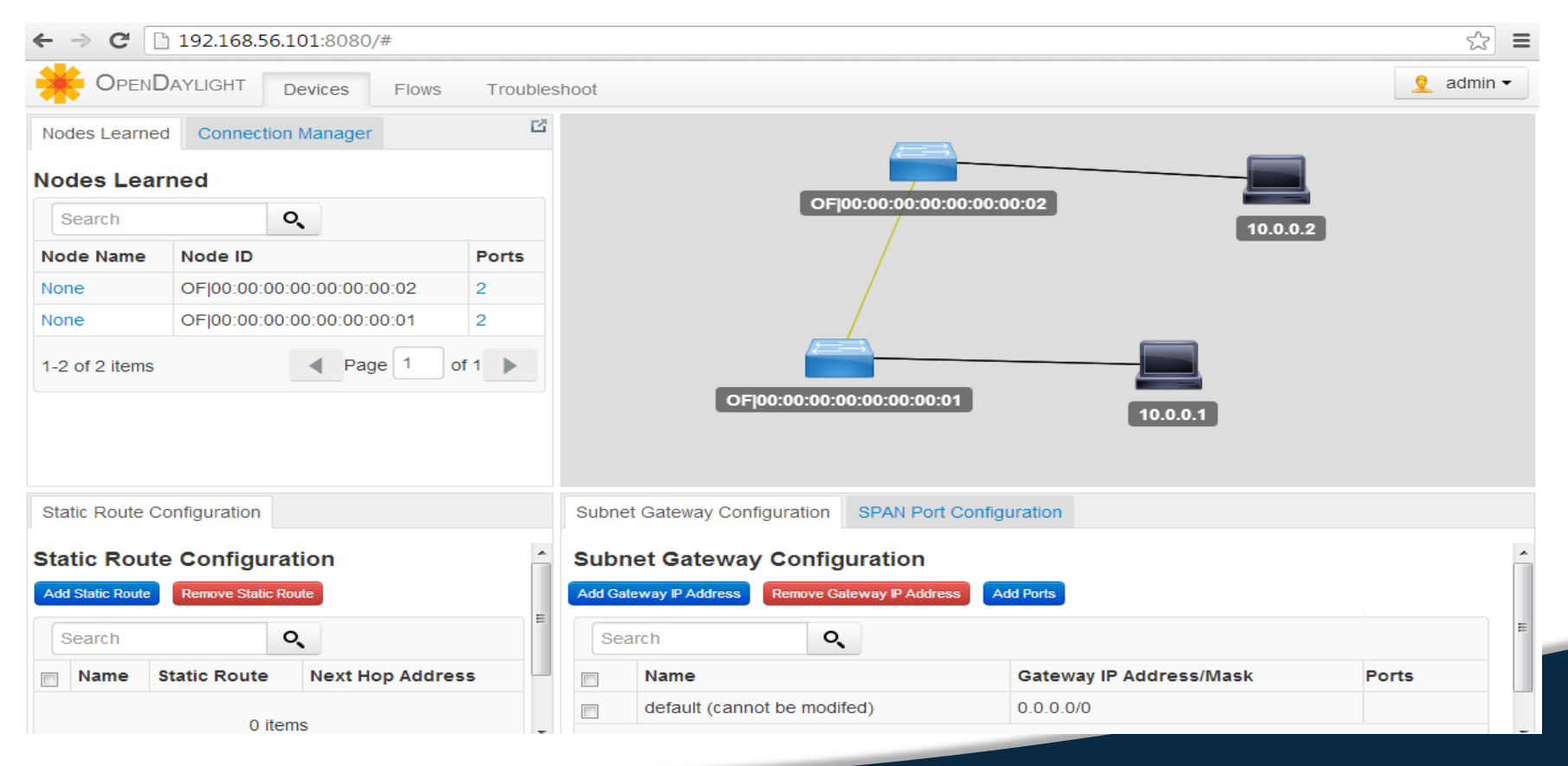

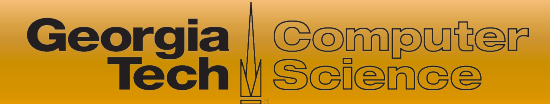

## Steps for Writing a new application

Download SDN Hub's VM and use the skeleton app in home directory

Update dependencies and services exported in the new bundle's pom.xml 

Update set/unset bindings in the module's class so as to access other bundle objects

List dependencies imported and interfaces implemented in the module's Activator.java

Implement the interface functions to handle the async events or use other bundle objects to edit state

Add needed northbound **REST API and associate** with the web bundle

Done

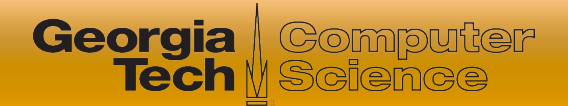

### Essential Code Constructs

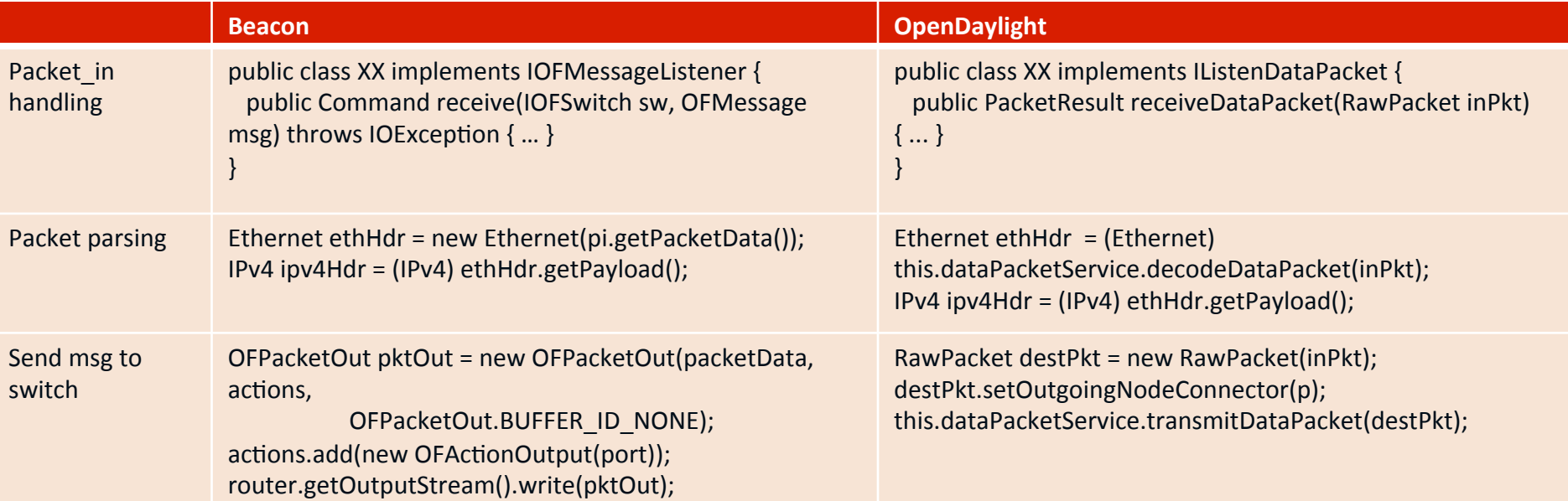

**■ Several similarities between Beacon and OpenDaylight** 

- This goes beyond just these two controller platforms
- The above three functions are basic to all controller platforms

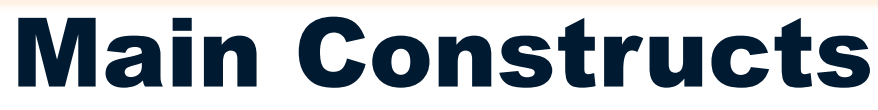

A. Packet in event handling:

I Computer

**Tech** M Science

- public class TutorialL2Forwarding implements IListenDataPacket
	- $\circ$  Indicates that the class will handle any packet in events
- public PacketResult receiveDataPacket(RawPacket inPkt) { ... }
	- $\circ$  Call-back function to implement in the class for receiving packets
- B. Packet parsing

**Georgia** 

- Packet formattedPak = this.dataPacketService.decodeDataPacket(inPkt);
- byte[] srcMAC = ((Ethernet)formattedPak).getSourceMACAddress();
- long srcMAC\_val = BitBufferHelper.toNumber(srcMAC);
- C. Send message (packet\_out or flow\_mod) to switch
	- RawPacket destPkt = new RawPacket(inPkt);
	- destPkt.setOutgoingNodeConnector(p);
	- this.dataPacketService.transmitDataPacket(destPkt);

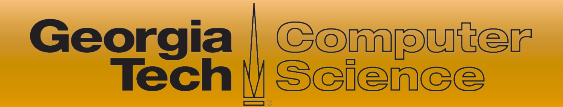

#### Useful Interfaces and Bundles

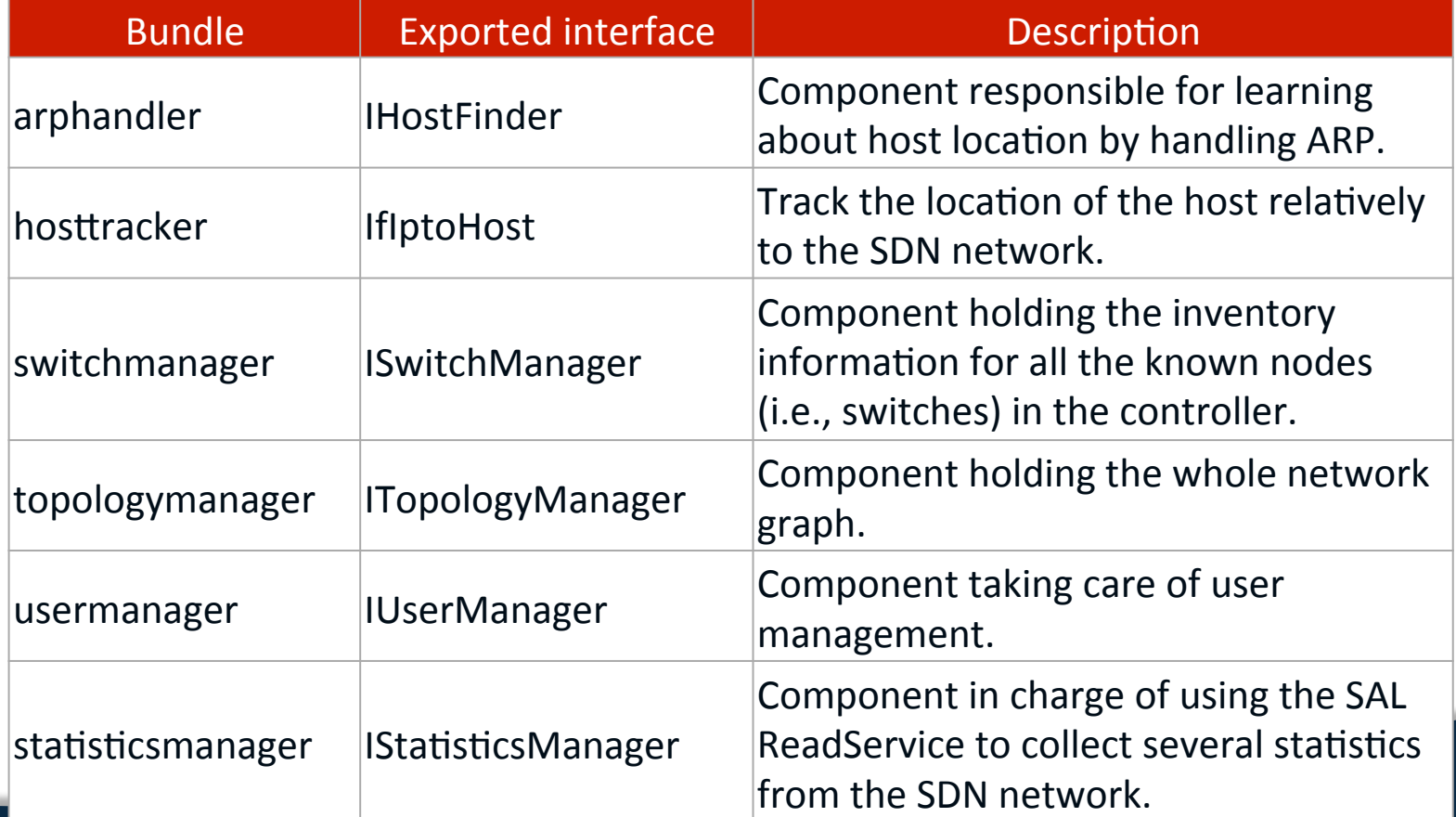

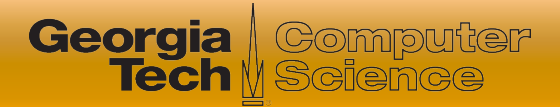

#### Useful Interfaces and Bundles

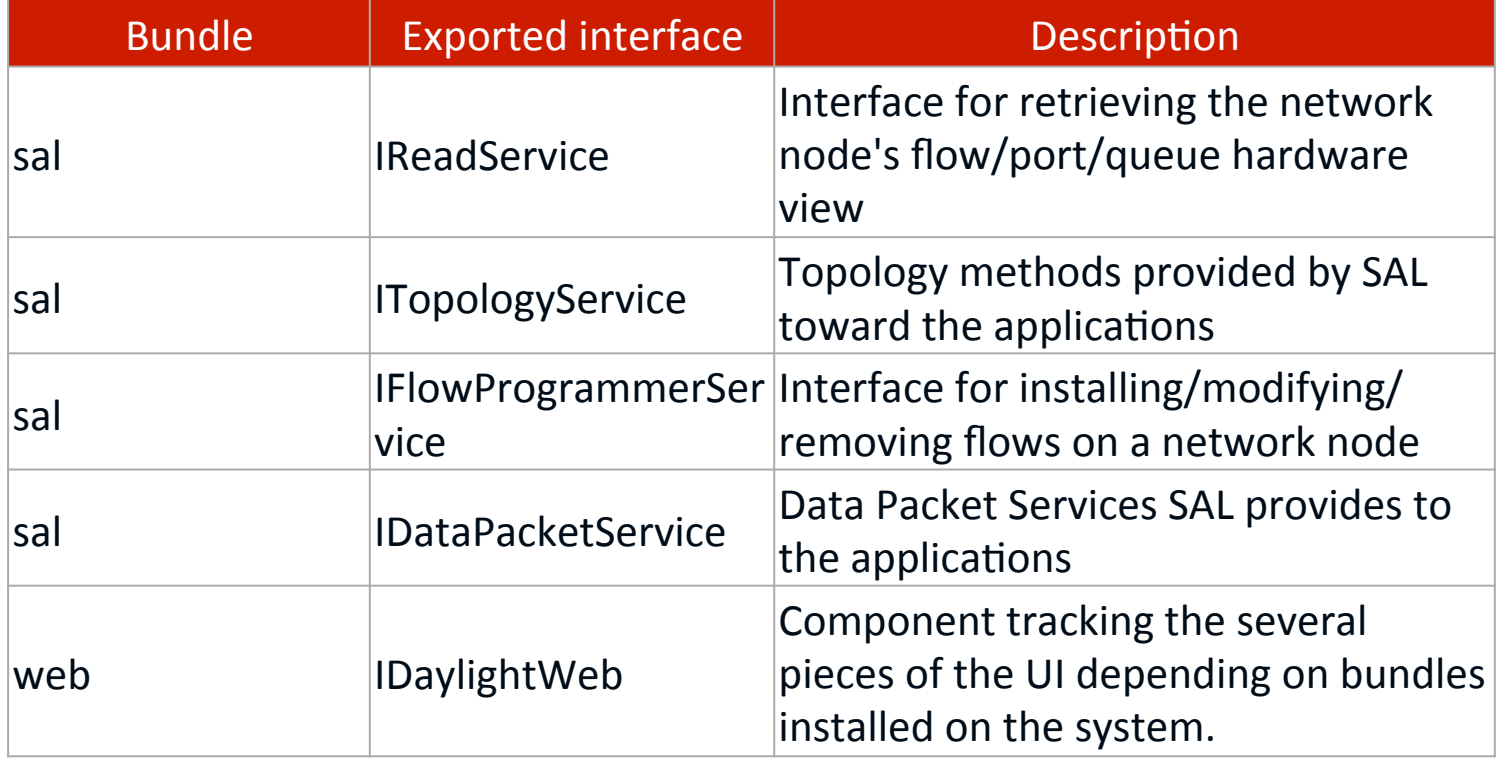

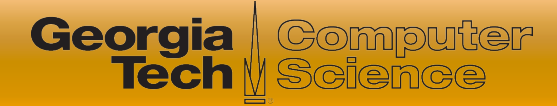

## **Summary**

- OpenDaylight is an industry-backed effort to develop broader set of SDN solutions
- SDN is no longer just OpenFlow!
	- Possible to integrate a broad set of cloud-based applications
	- Set of functions is similar to other controllers
- Learning curve is significant. SDN Hub has good starter kit!